# TM50 - Обзор меню

### Р R D x О

### пользователя / инсталлятора EVO

Клавиатура с сенсорным экраном • V1.2 • TM50-RC01 • 09/2012

Данный документ содержит обзор различных меню клавиатуры с сенсорным экраном TM50 для систем EVO. **Используйте этот документ как краткое руководство по поиску определенных настроек / опций в меню.**

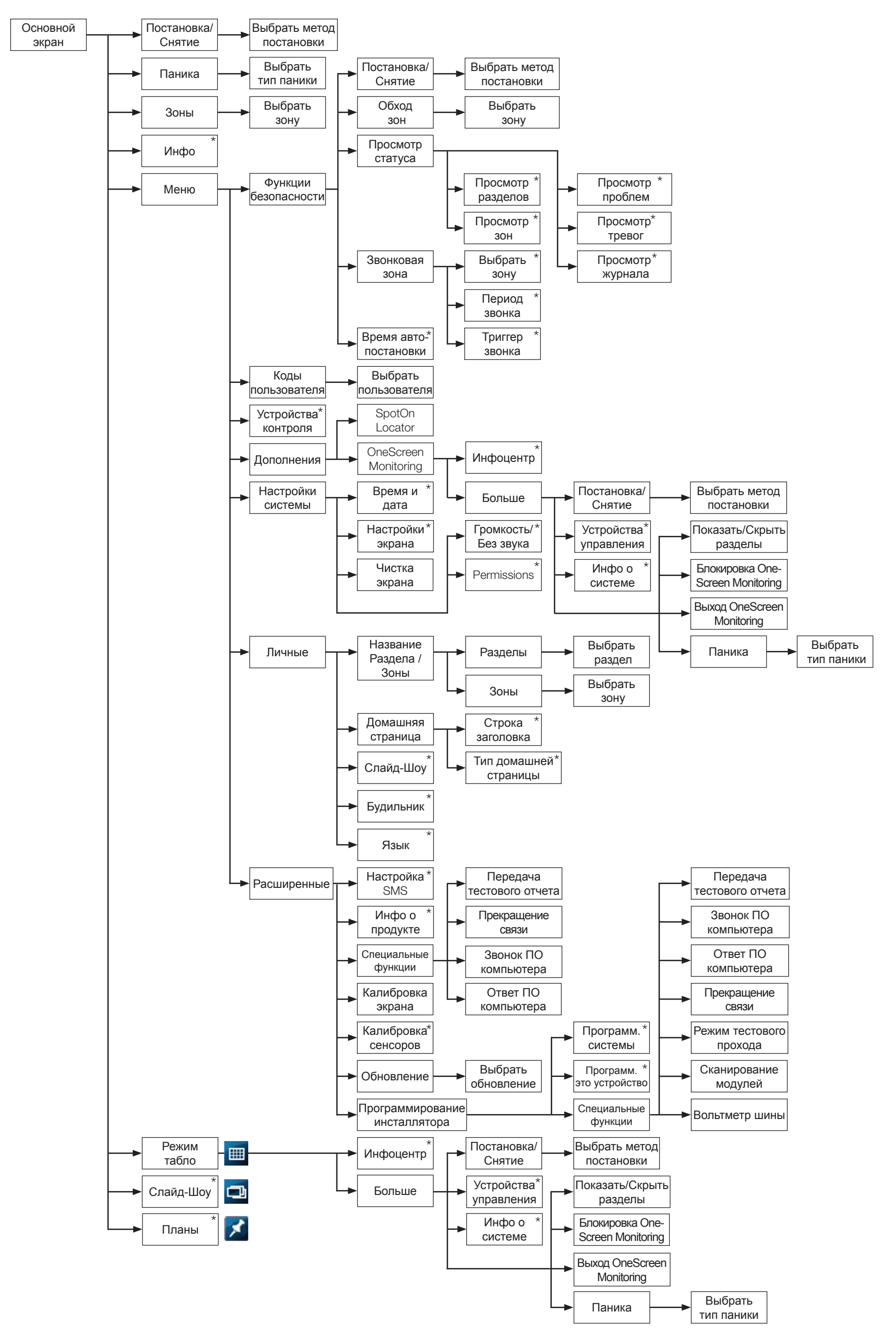

# TM50 - Обзор меню пользователя MG/SP

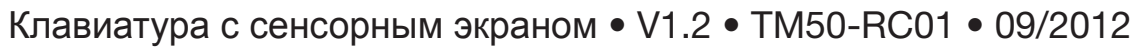

Данный документ содержит обзор меню пользователя клавиатуры с сенсорным экраном TM50 для систем MG/SP. **Используйте этот документ как краткое руководство по поиску определенных настроек / опций в меню.**

P

R

D

О

X

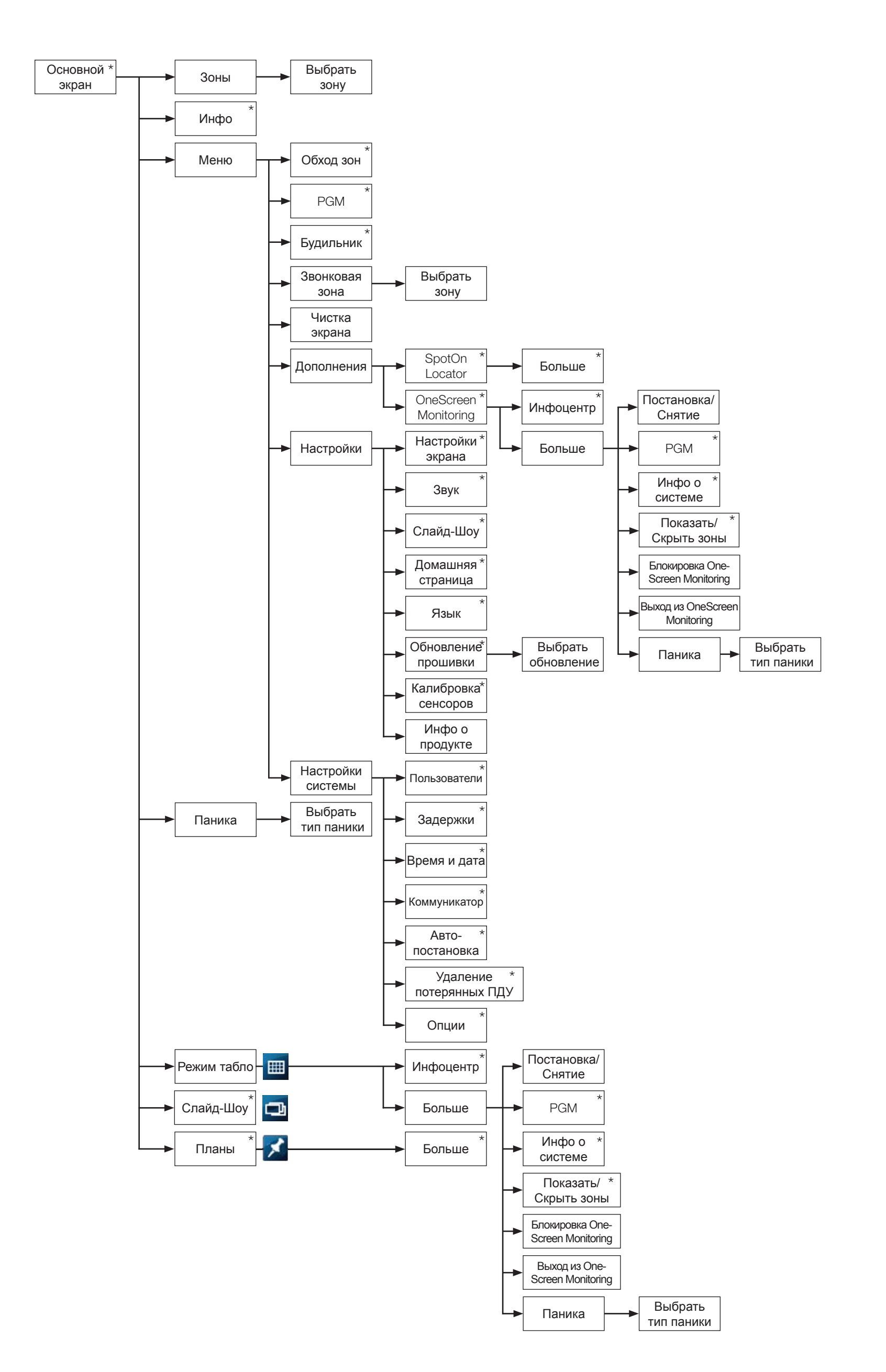

# TM50 - Обзор меню инсталлятора MG/SP

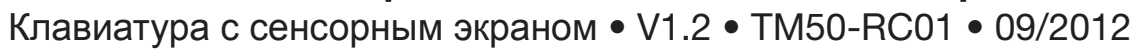

Данный документ содержит обзор меню инсталлятора клавиатуры с сенсорным экраном TM50 для систем MG/SP. **Используйте этот документ как краткое руководство по поиску определенных настроек / опций в меню.**

Ρ

R

D

О

X

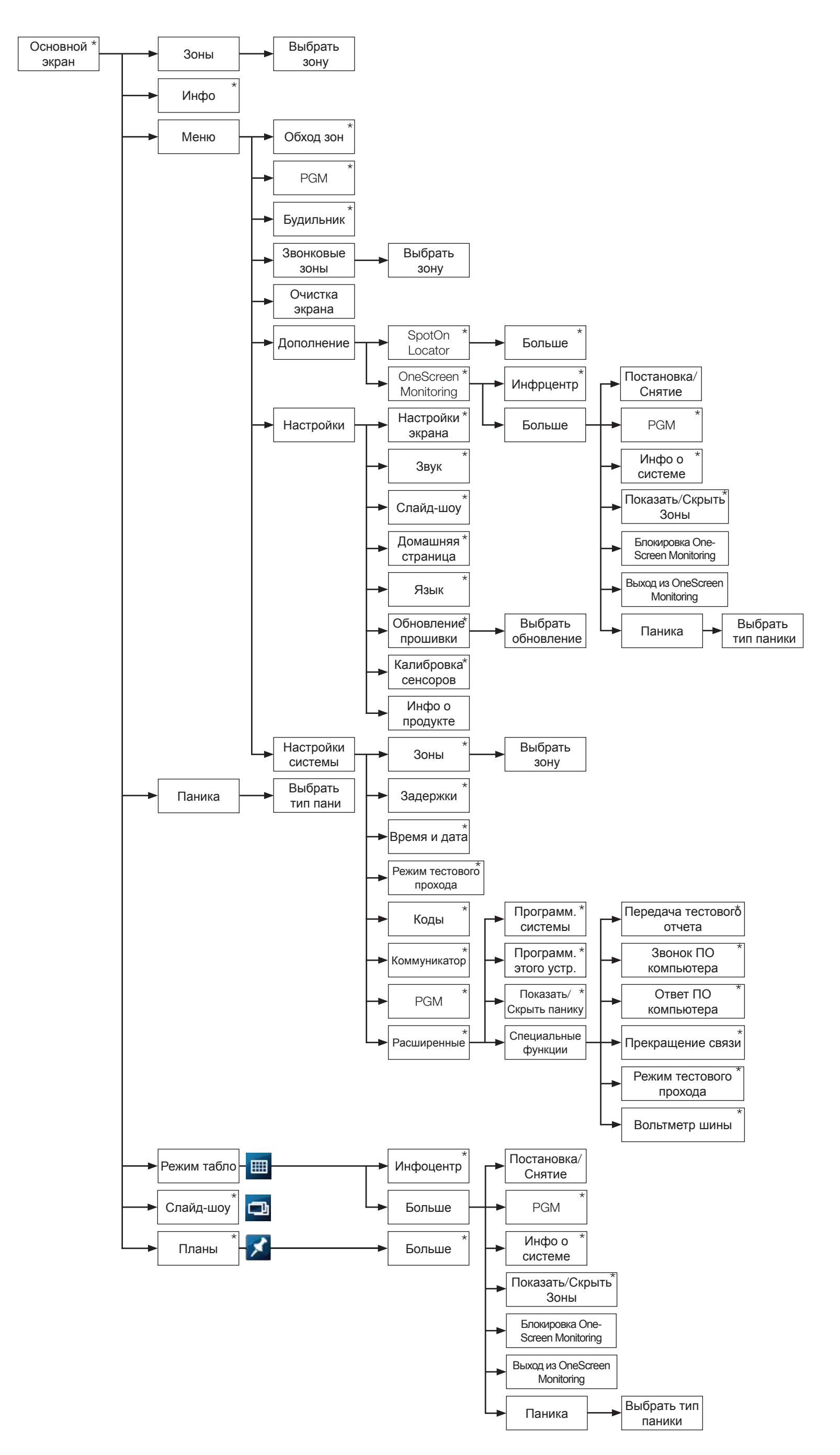

PARADOX.COM